## Wir gehen mit der Zeit

Seit November 2015 ist unsere Schule im Besitz eines 3D-Druckers. Wie kommt's? Ganz einfach, die Schüler im Technikunterricht erstellen schon seit Jahren technische Zeichnungen am PC, nun wollten wir auch den nächsten Schritt gehen und sie das, was sie am PC zeichnen, nicht nur bauen, sondern die Produkte auch – wie es viele Firmen schon lange machen – ausdrucken lassen.

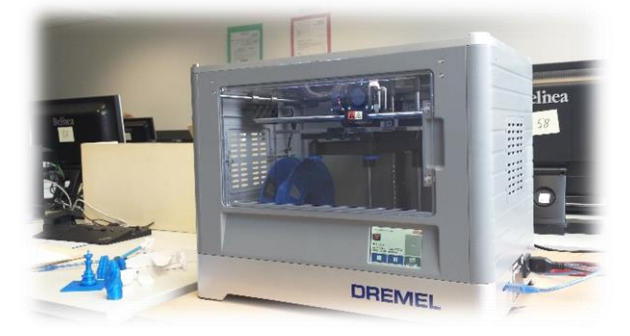

Herr Schultheis, einer unserer Techniklehrer und immer für eine spannende Idee gut, kam mit dem Vorschlag, hat sich interessiert und schlau gemacht, welches Gerät für unsere Schule in Frage kommen könnte und hat dann den "IDEA BUILDER" der Firma Dremel mit einem Preis von mittlerweile nur noch ca. 800 € für uns angeschafft. Um unserem Auszeichnung als Umweltschule gerecht zu werden, ist das ein Gerät, das mit einem auf Pflanzenbasis hergestellten, recycelbaren Kunststoff, dem Filament, druckt. Lange Rede, kurzer Sinn: wir gehen mit der Zeit und sind jetzt stolze Besitzer eines 3D-Druckers, Herr Schultheis sei Dank.

Der Drucker kam auch gleich zum Einsatz und druckte für den Schulverkauf auf dem Schöllkrippener Weihnachtsmarkt 3D-Tannenbäume und Sterne aus, die reißenden Absatz

fanden und sogar nachbestellt wurden.

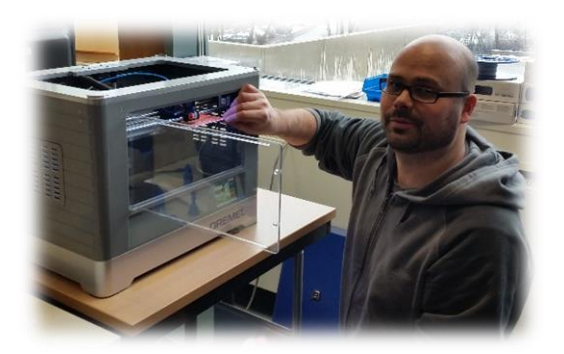

## **Ihr wollt wissen wie der Drucker funktioniert? Herr Schultheis erklärt es euch.**

Bevor man irgendetwas drucken kann, muss man zunächst eine Zeichnung haben. Die kann man entweder mit dem Programm Sold Edge zeichnen oder man nimmt die Ideen von anderen Mitgliedern einer großen Community. Sie stellen ihre Zeichnungen ins Internet hoch, man sucht sich einen Favoriten aus und kann sich den Entwurf

dann als Datei runterladen. Über ein geräteigenes Programm wird die Datei mithilfe des Laptops an den 3D-Drucker übermittelt. Nun steht der Entwurf. Bevor man diesen ausdruckt, stellt man den 3D-Drucker noch ein. Nachdem der Drucker eingestellt wurde kann man drucken. Es wird mit einer sogenannten Filamentrolle gedruckt. Diese wird erhitzt, schmilzt und trägt das Material in einer Dicke von 0,1 mm schichtweise auf eine Trägerplatte auf. Die Schicht erkaltet, wird so fest und es folgt die nächste Schicht. Die

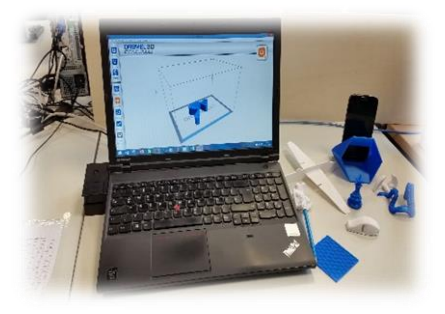

Filamentrolle gibt es in vielen Farben. Pro Meter kostet das Filament 0,19 ct. Der Drucker bietet viele Möglichkeiten und kann Dinge bis zu einem Volumen von 25 cm x 25 cm x 25 cm drucken. Allerdings muss man auf sein Werkstück, je nach Größe schon ein paar Minuten bis Stunden warten. Danach hat man aber ein schönes Ergebnis.

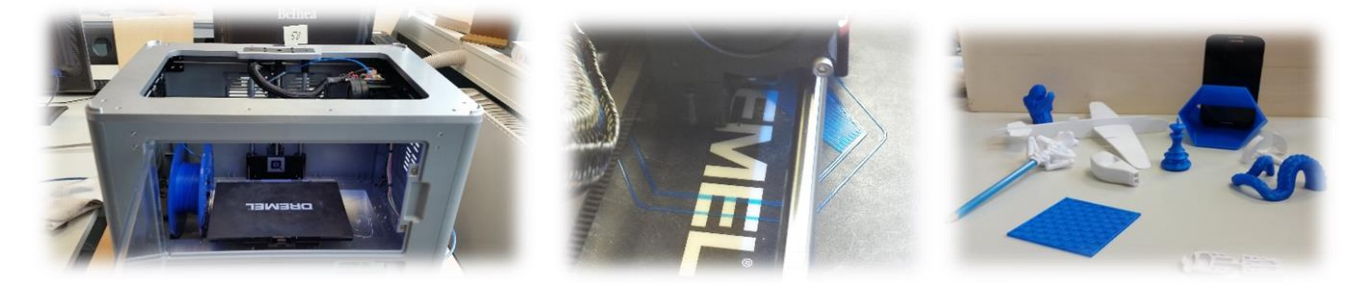